# <span id="page-0-0"></span>Programmation impérative

#### ENSIIE

#### Semestre 1 — 2020–21

ENSIIE: Programmation impérative, 1

# <span id="page-1-0"></span>[Fonctions et procédures](#page-1-0)

#### Modularité

GCC : *>* 14,5 millions de lignes de code Noyau Linux : *>* 19 millions de lignes de code Windows Vista : 50 millions de lignes de code

- $\triangleright$  besoin de partage des tâches entre développeurs
- $\blacktriangleright$  besoin de structurer le code
- $\blacktriangleright$  besoin de maintenance
- $\blacktriangleright$  besoin de réutilisabilité

### Fonction

Grain le plus fin de modularité :

 $\blacktriangleright$  fonction/procédure

Entités indépendantes

Liées entre elles par contrat :

- $\blacktriangleright$  prototype
- $\blacktriangleright$  requires/assigns/ensures

### Routines

Réutilisation de code

 $\blacktriangleright$  Éviter le copier/coller

Passage de paramètres

#### Procédure vs. fonction

Même opposition qu'entre instruction et expression

Fonction :

- $\blacktriangleright$  retourne une valeur
- $\triangleright$  peut être utilisée dans des expressions

NB : en C, pas de vraie distinction

#### Contrat

Comment la procédure/fonction interagit avec le reste du programme

Aspects techniques :

- $\blacktriangleright$  type des arguments
- $\blacktriangleright$  type de retour

Aspects sémantiques :

 $\blacktriangleright$  requires

quelle condition sur les paramètres ?

- $\blacktriangleright$  assigns quelle variables modifiées ?
- $\blacktriangleright$  ensures

Quel état final ?

#### Squelette d'une procédure

*/\* @requires ...; @assigns ...; @ensures ...; \*/* **void** *nom\_proc*(*type*<sup>1</sup> *param*<sup>1</sup> , ... , *type<sup>n</sup> paramn*) { */\* declarations de variables locales \*/* ... */\* instructions \*/* ... }

## Appel par valeur / Appel par référence

Deux possibilités pour passer des paramètres :

- $\blacktriangleright$  Passage par valeur
	- les paramètres sont des expressions
	- leur valeur est calculée et copiée
	- on travaille sur la copie
- $\blacktriangleright$  Passage par référence
	- les paramètres sont des variables
	- on travaille directement avec ces variables
	- modifications possibles

### En C

Tous les paramètres sont passés par valeur

mais...

possibilité d'utiliser des pointeurs

- $\blacktriangleright$  paramètre = adresse de la variable à modifier
- $\triangleright$  &i : adresse de la variable i

Exemple utile : scanf

#### Fonction

Identique à procédure, mais retourne une valeur

*/\* @requires ...; @assigns ...; @ensures ...; \*/ type\_retour nom\_fonc*(*type*<sup>1</sup> *par*<sup>1</sup> , ... , *type<sup>n</sup> parn*) { */\* declarations de variables locales \*/* ... */\* instructions \*/* ... */\* contient 1 ou plusieurs \*/* **return** *expr*; }

#### Paramètre comme retour

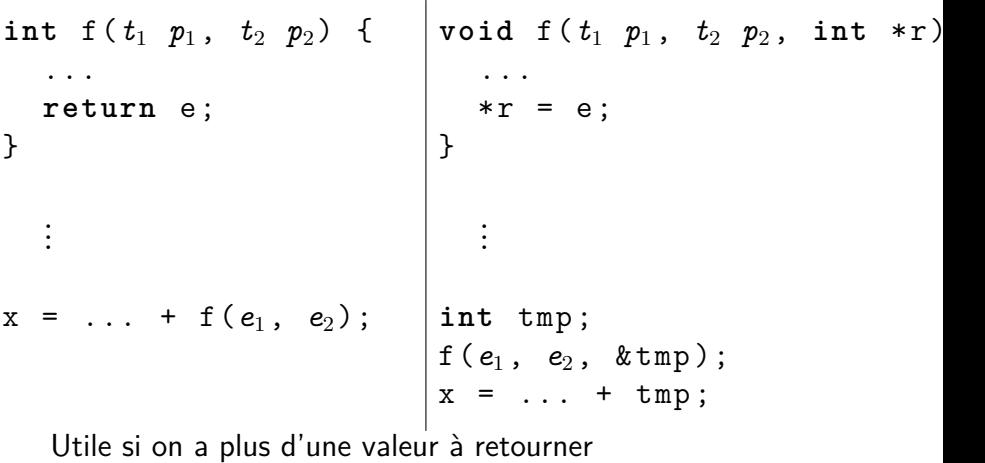

### Récursion

Une procédure/fonction peut appeler d'autres fonctions

Elle peut même s'appeler elle-même

 $\blacktriangleright$  récursion

- $\blacktriangleright$  attention problème terminaison
- $\triangleright$  attention problème dépassement de pile

## Pile d'appel

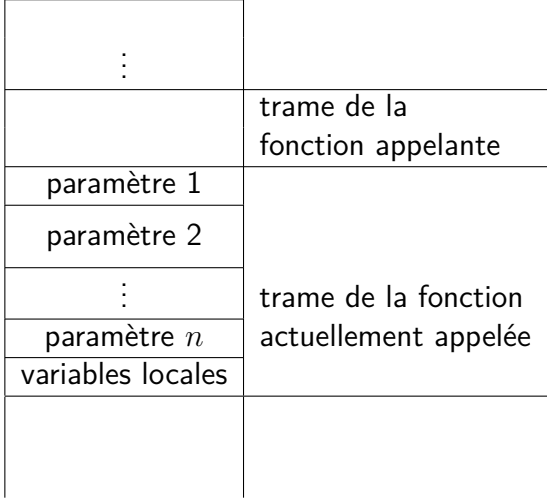